# CS 61A Structure and Interpretation of Computer Programs  $\frac{S_{\text{ummer}}}{S_{\text{quaz}}}$   $\frac{2017}{S_{\text{quaz}}}$

# INSTRUCTIONS

- You have 15 minutes to complete this quiz.
- The exam is closed book, closed notes, closed computer, closed calculator.
- The final score for this quiz will be assigned based on effort rather than correctness.
- Mark your answers on the exam itself. We will not grade answers written on scratch paper.
- For multiple choice questions,
	- $\Box$  means mark all options that apply
	- $\bigcirc$  means mark a single choice

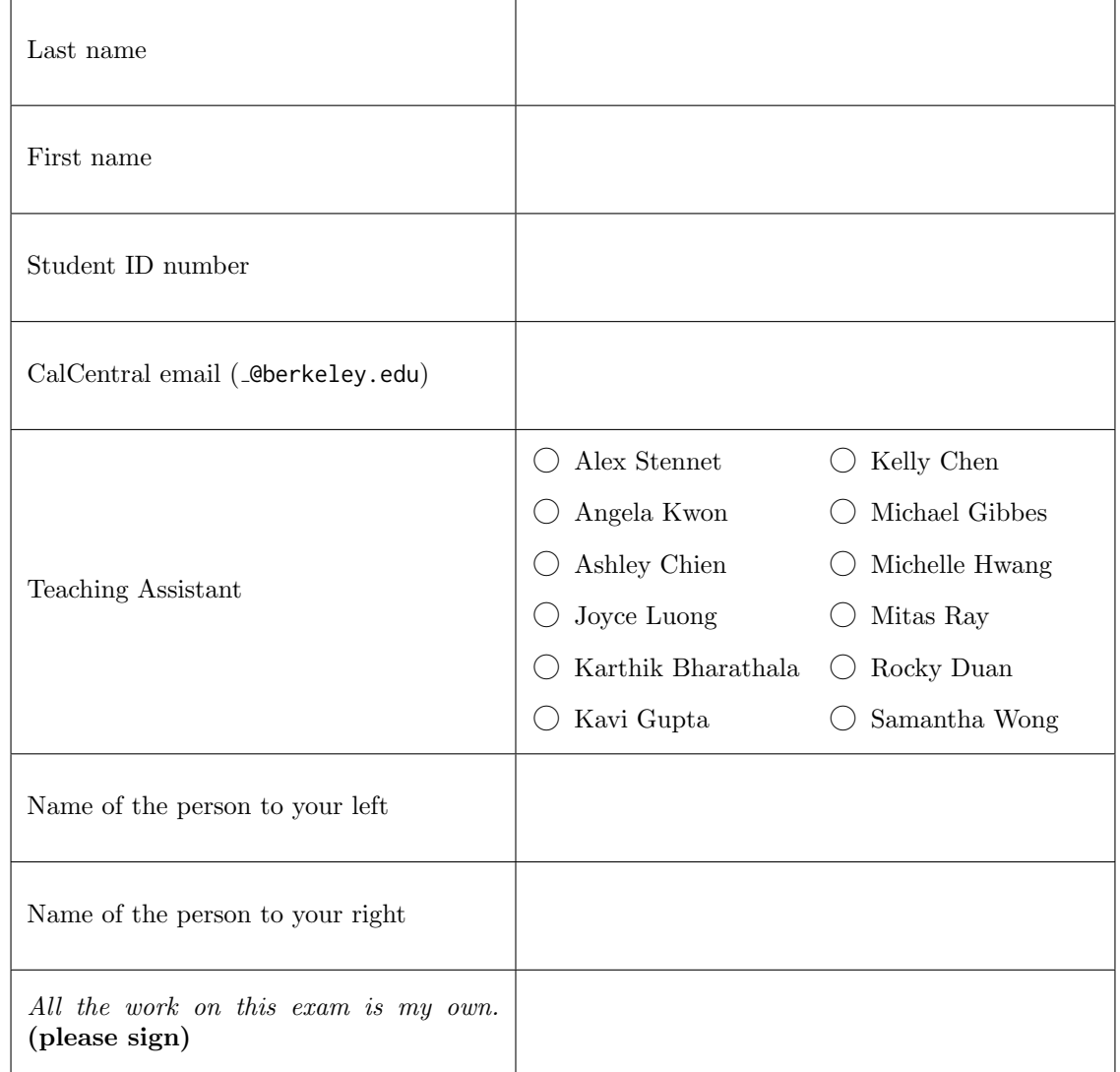

#### 1. (1 points) Catching Some Zzz's

Assume that you have started python3 and executed the following expression. What would Python display?

(lambda z: z())((lambda z: z)(lambda: lambda: 'Zzz'))

 $\bigcirc$  'Zzz'  $\bigcirc$  z  $\bigcirc$  z()  $\bigcirc$  z: z $\bigcirc$  z: z()  $\bigcirc$  Function  $\bigcirc$  Error  $\bigcirc$  Other

#### 2. (5 points) Inside Out

(a) On the next page, fill in the environment diagram that results from executing the code below until the entire program is finished, an error occurs, or all frames are filled.

You may not need to use all of the spaces or frames.

(b) Then, for each region below, fill in the corresponding bubble. Leave a row blank if the space in the environment diagram should be left blank.

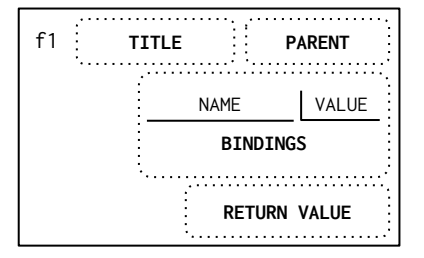

To receive credit, you must list your bindings in the order in which they are first bound in the frame.

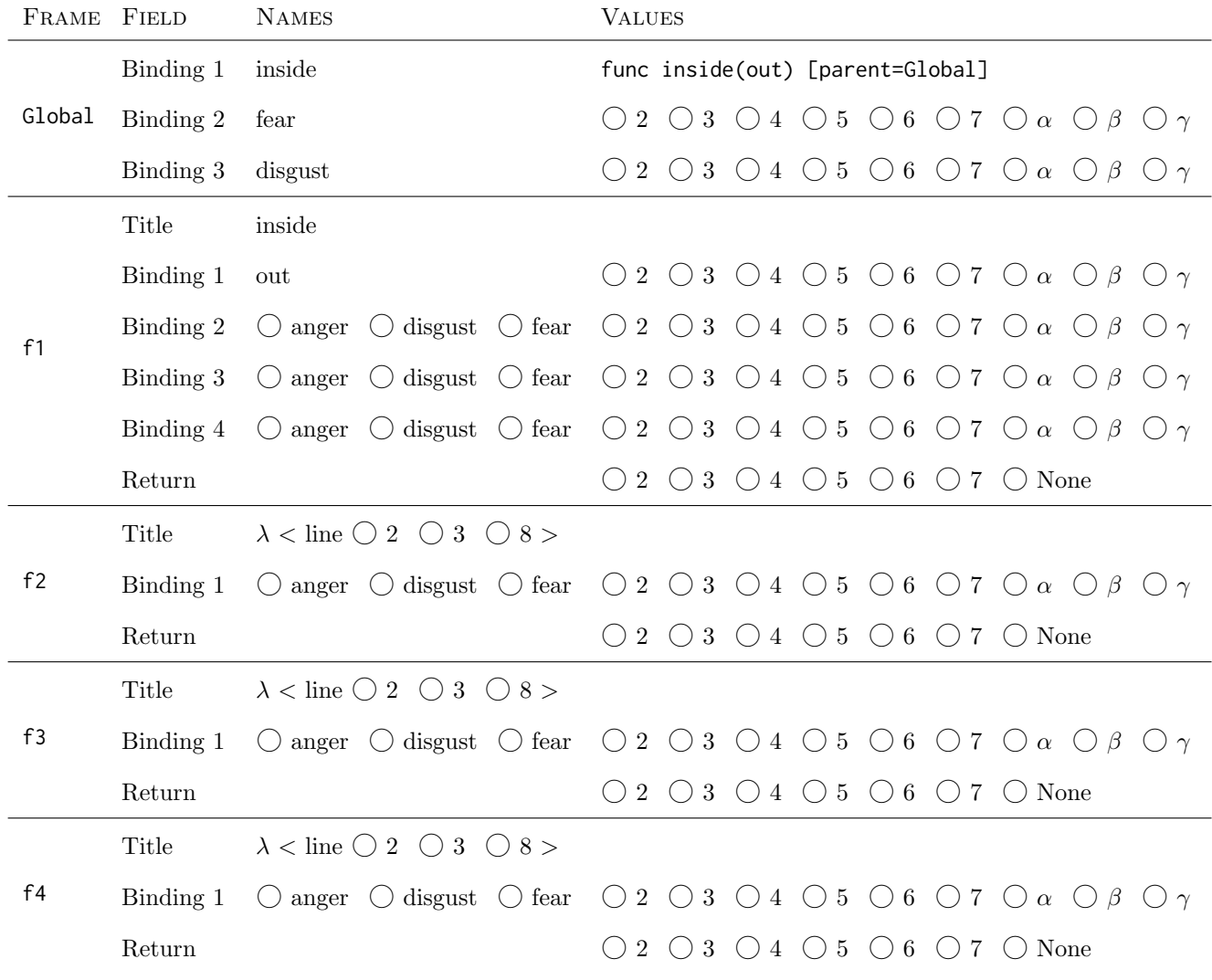

### DO NOT TURN IN THIS PAGE.

## Remember to fill out the choices on the previous page to receive credit for this quiz.

A complete answer will:

- Add all missing names and parent annotations to all local frames.
- Add all missing values created or referenced during execution.
- Show the return value for each local frame.

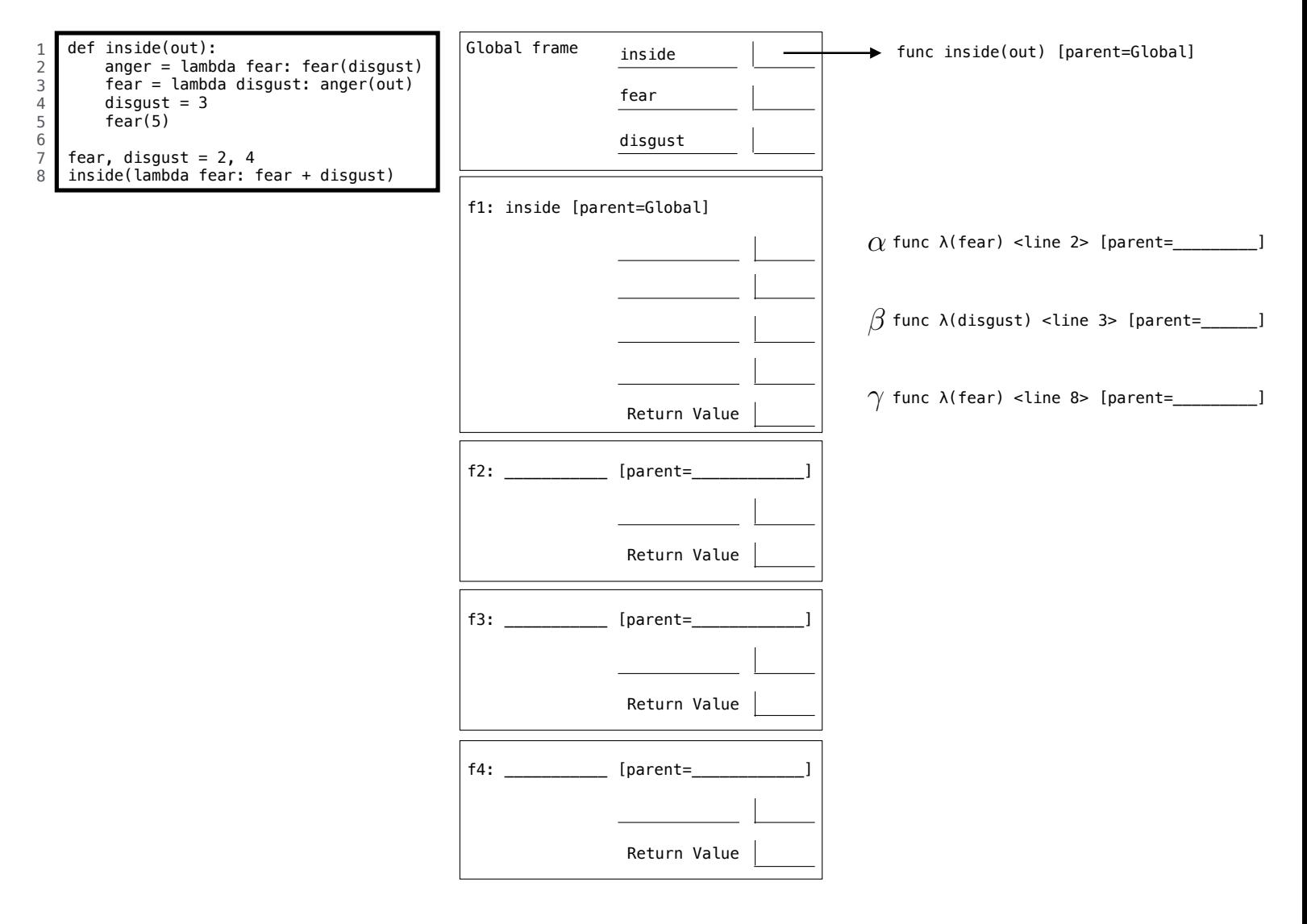